## **4HOnline Club Log-In for Leaders Tip Sheet**

Club Leaders must have club log-in permission and password from the local 4-H office. Leaders should log into their club as needed to see the current enrollment status of members and access health forms and other member information.

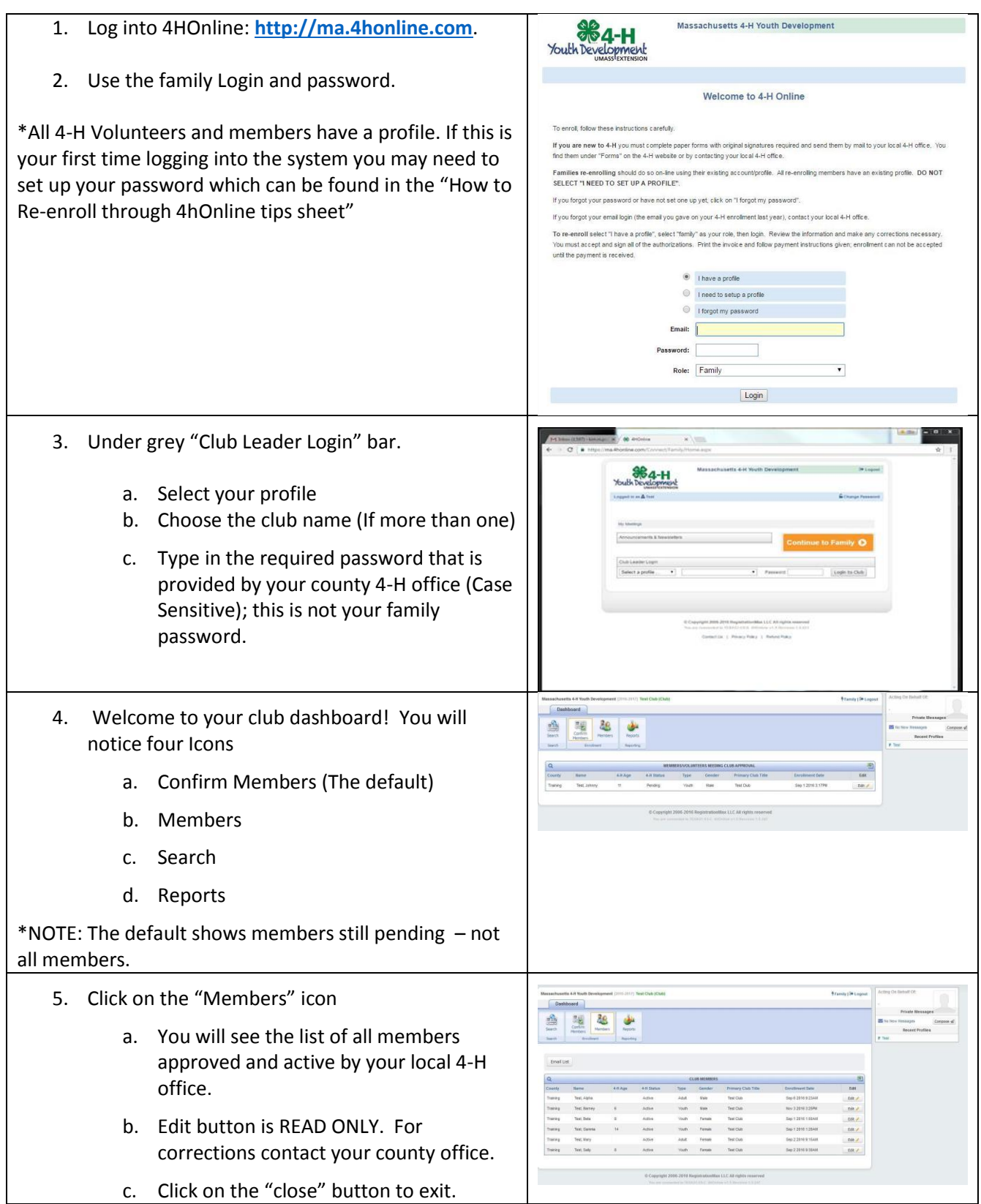

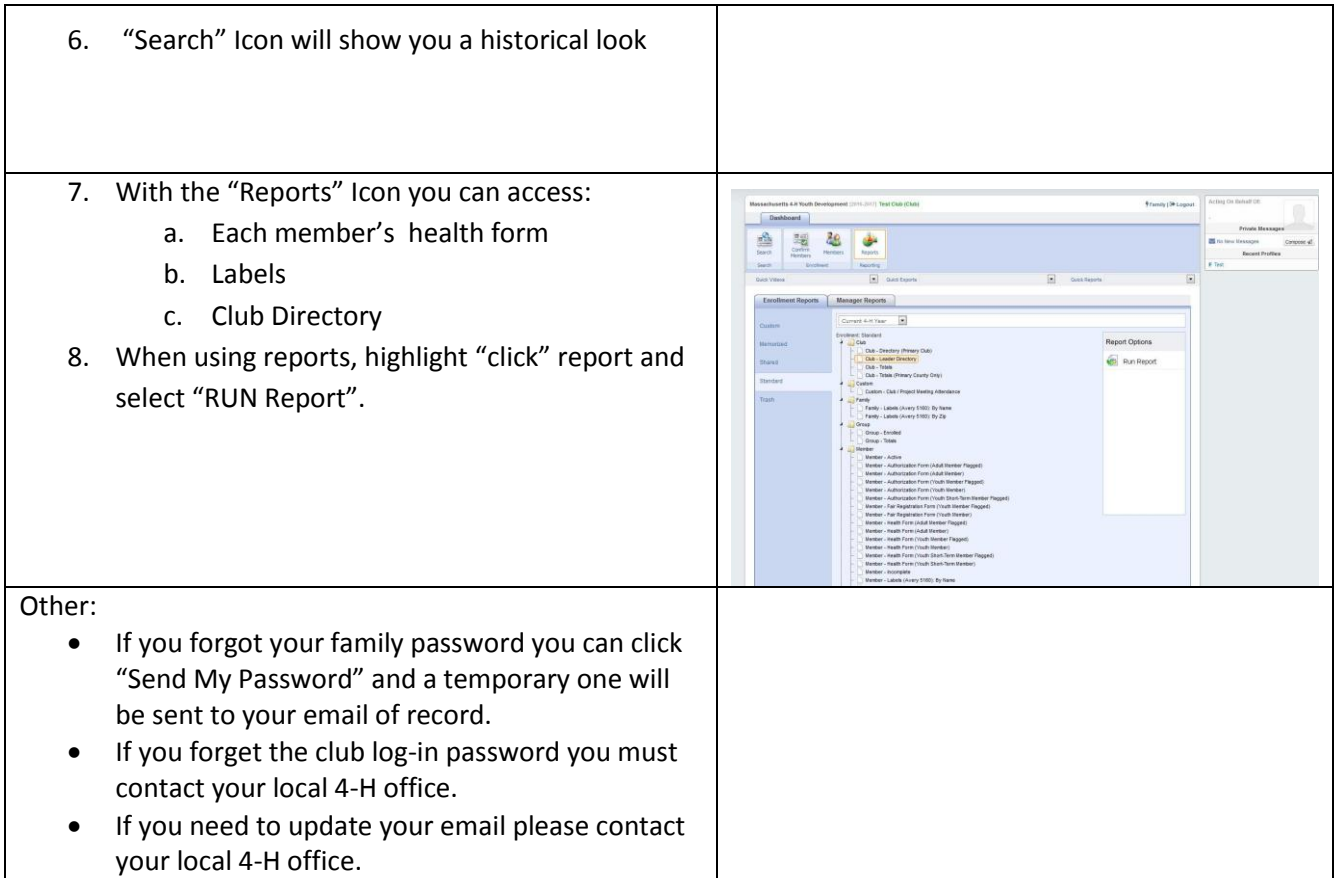

 *If all you need is a quick list of the active members of your club (all the info that is on the screen), you can click the Excel icon in the upper right corner of the list, and an Excel spreadsheet will be generated, containing exactly the information that is on the screen.*

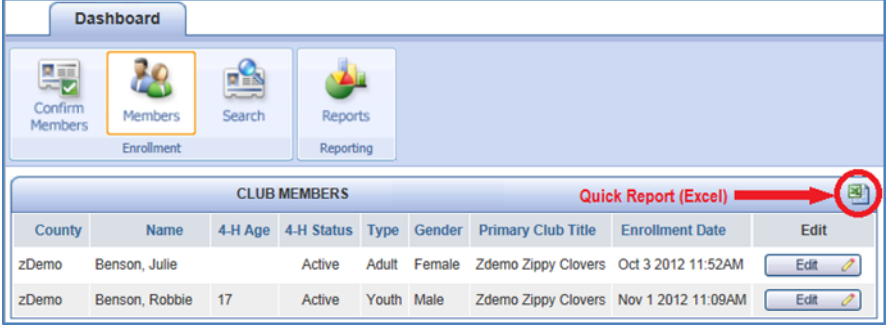

 $\mathbf 0$ 

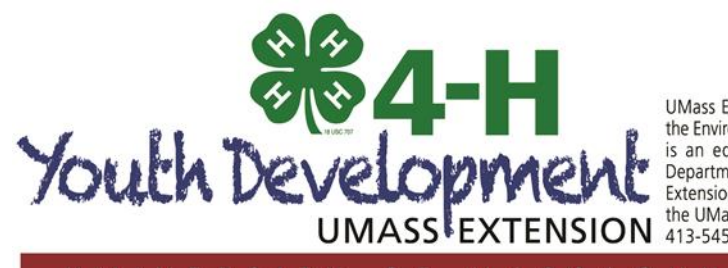

UMass Extension is a unit of the Center for Agriculture, Food & the Environment in the College of Natural Sciences. UMass Extension is an equal opportunity provider & employer, United States<br>Department of Agriculture cooperating. Contact your local UMass<br>Extension office for information on disability accommodations or the UMass Director if you have concerns related to discrimination, UMASS<sup>E</sup>EXTENSION **413-545-4800** or refer to www.extension.umass.edu/civilrights.